### $\mathcal{D} \otimes \mathcal{D}$  **Leçon n°1 - Nombres et calculs : Calcul numérique**  $\mathcal{D} \otimes \mathcal{D} \otimes \mathcal{D}$

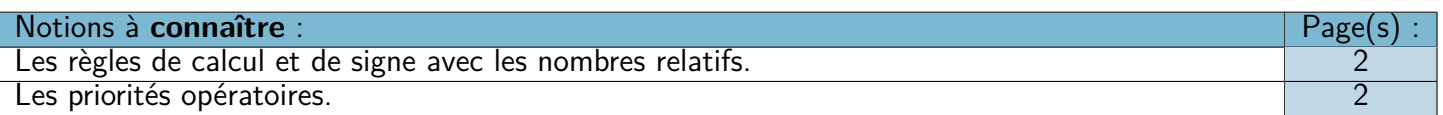

❏ Trace écrite : **Carte mentale n°1 : « Calcul numérique »**, parties « Nombres relatifs » et « Priorités opératoires ».

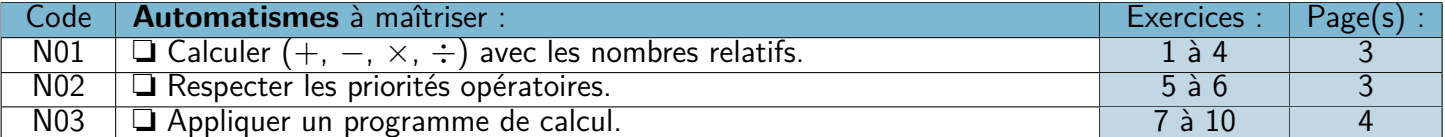

### $\mathcal{O}\otimes\mathcal{O}$  **Lecon n°2 - Géométrie : Le triangle rectangle**  $\mathcal{O}\otimes\mathcal{O}$

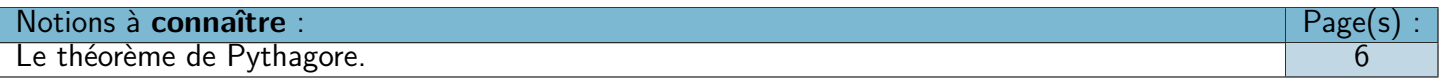

❏ Trace écrite : **Carte mentale n°2 : « Théorème de Pythagore »**, partie « Calculer une longueur ».

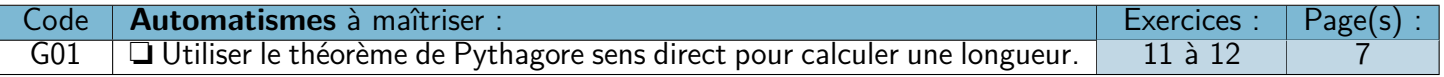

### **Leçon n°3 - Données : Proportionnalité**

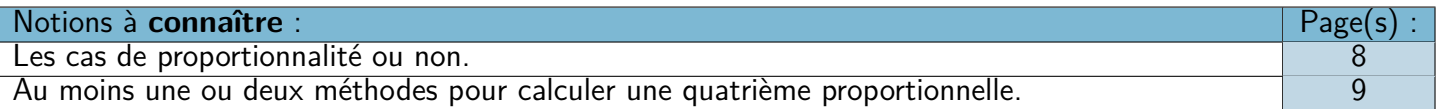

❏ Trace écrite : **Carte mentale n°3 : « Proportionnalité et pourcentages »**, parties « Calculer une 4ème proportionnelle » et « Représentation graphique ».

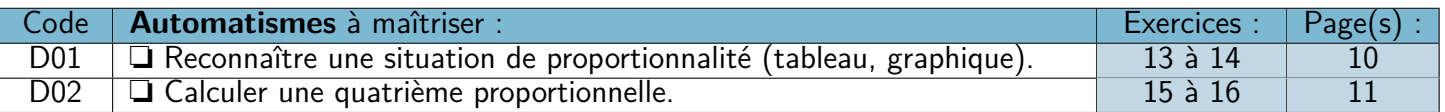

### $\mathscr{D} \otimes \mathscr{D}$  Mais aussi...  $\mathscr{D} \otimes \mathscr{D}$

❏ Tâche complexe : Le Mont Blanc . . . . . . . . . . . . . . . . . . . . . . . . . . . . . . . . . . . . . . . . . . . . . . . . . . . . . . . . .Page(s) 5

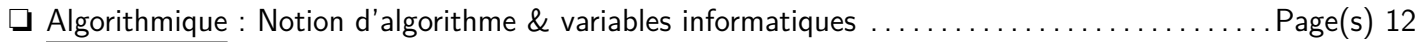

❏ Vers le DNB : n°6 Asie Juin 2019 + n°5 Nouvelle-Calédonie Décembre 2020 . . . . . . . . . . . . .Page(s) 13-14

### **Leçon n°1 : Calcul numérique**

### **A) Calculer avec les nombres relatifs**

#### **1. Addition et soustraction**

#### W **Propriété 1 : Addition**

Si les nombres sont de même signe, on garde le même signe et on fait la somme de leurs *parties numériques*.

M **Exemple(s) :**

$$
+5 + 7 = +13
$$

$$
-5 - 7 = -13
$$

#### W **Propriété 2 : Soustraction**

Si les nombres sont de signes opposés, on garde le signe de celui qui a la plus grande partie numérique puis on fait la différence de leurs parties numériques.

M **Exemple(s) :**

$$
-10 + 22 = +(22 - 10) = +12
$$

$$
-15 + 5 = -(15 - 5) = -10
$$

#### **2. Multiplication et division**

W **Propriété 3 : Règle des signes**

— Le produit ou le quotient de 2 nombres de même signe est positif.

— Le produit ou le quotient de 2 nombres de signes contraires est négatif.

M **Exemple(s) :**

$$
(+2) \times (+7) = +14
$$
  
\n
$$
\frac{-14}{-5} = +2,8
$$
\n $(-3) \times (+4) = -12$   
\n
$$
\frac{+16}{-4} = -4
$$

### **B) Les priorités opératoires**

W **Propriété 4 :** Les calculs entre parenthèses sont prioritaires (en partant des parenthèses les plus intérieures).

W **Propriété 5 :** Les multiplications et les divisions sont prioritaires sur les additions et les soustractions.

```
M Exemple(s) :
```
 $A = 7 - (8 - (-1 - 9))$  $A = 7 - (8 - (-10))$  $A = 7 - (8 + 10)$  $A = 7 - 18$  $A = -11$ 

 $B = (7 + (4 - 3)) - (2 - 5)$  $B = (7 + 1) - (2 - 5)$  $B = 8 - (-3)$  $B = 8 + 3$  $B = 11$ 

$$
F = 4 \times (10 - 4 \times 6) + 3 \times 9
$$
  

$$
F = 4 \times (10 - 24) + 3 \times 9
$$

$$
F = \frac{4 \times (-14)}{5 \times 9}
$$
  
F = -56 + 27  
F = -29

#### Séquence 1

### Automatisme  $\boxed{\text{N01}}$  : Calculer  $(+, -, \times, \div)$  avec les nombres relatifs.

 $\boldsymbol{B}$ 

 $\boldsymbol{B}$ 

 $\overline{B}$ 

**&F** Exercice 1:

$$
A = (-19) + (+17) + (+8) - (+10) - (+16)
$$
  
\n
$$
A = (19) + (+17) + (+8) + (-10) + (-16)
$$
  
\n
$$
A = (+17) + (+8) + (-10) + (-16) + (19)
$$
  
\n
$$
A = (+25) + (-45)
$$
  
\n
$$
A = (-20)
$$

$$
B = (+15) + (-20) - (+18) + (+17) - (+16)
$$
  
\n
$$
B = (+15) + (-20) + (-18) + (+17) + (-16)
$$
  
\n
$$
B = (+15) + (+17) + (-20) + (-18) + (-16)
$$
  
\n
$$
B = (+32) + (-54)
$$
  
\n
$$
B = (-22)
$$

 $T = -10$ 

**& Exercice 2:** 

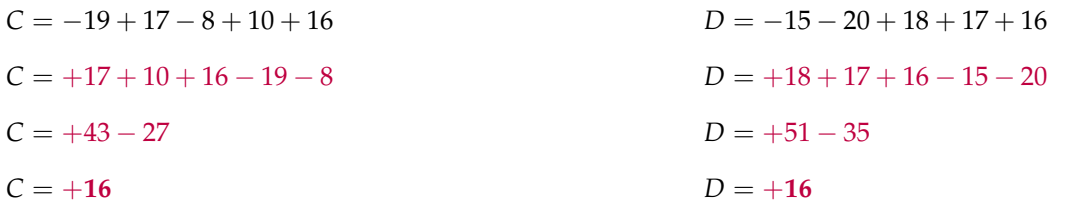

 $R = +8$ 

**& Exercice 3:** 

.<br>Po

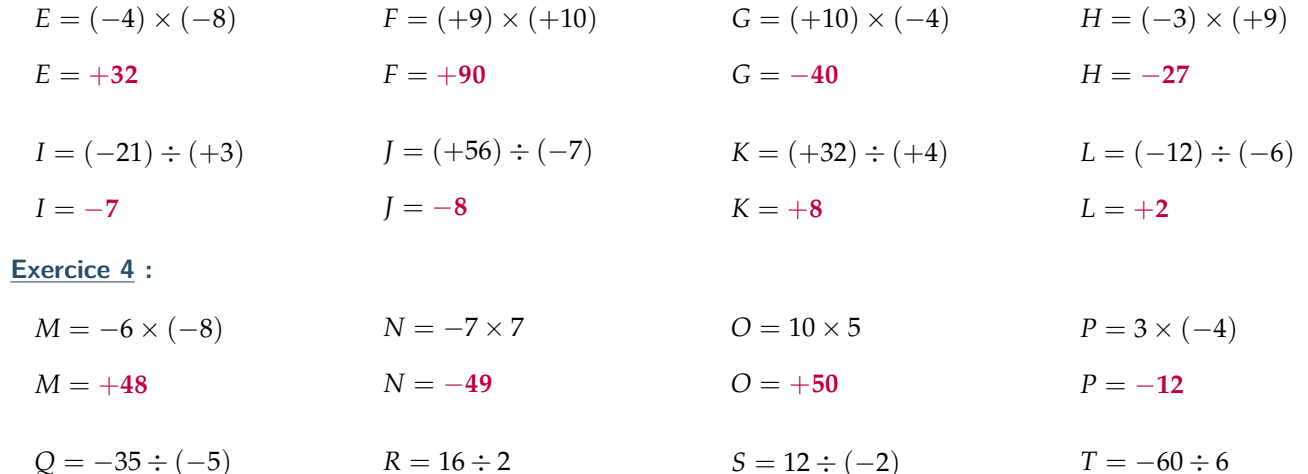

### Automatisme N02 : Respecter les priorités opératoires

 $S=-6$ 

\$ Exercice 5 :

**ft**a

 $Q = +7$ 

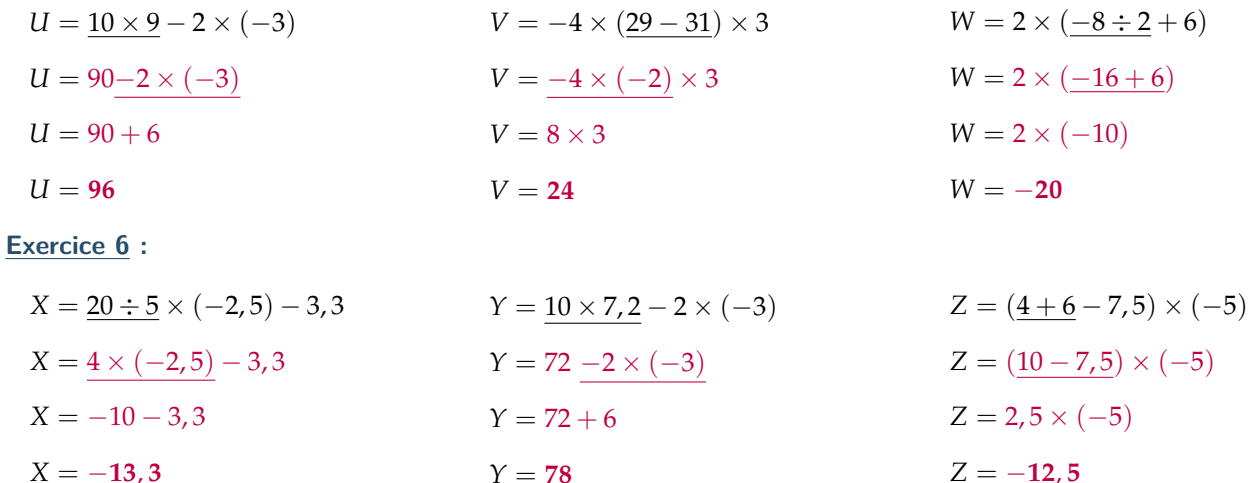

## **Automatisme N03 : Appliquer un programme de calcul**

3<sup>eme</sup>

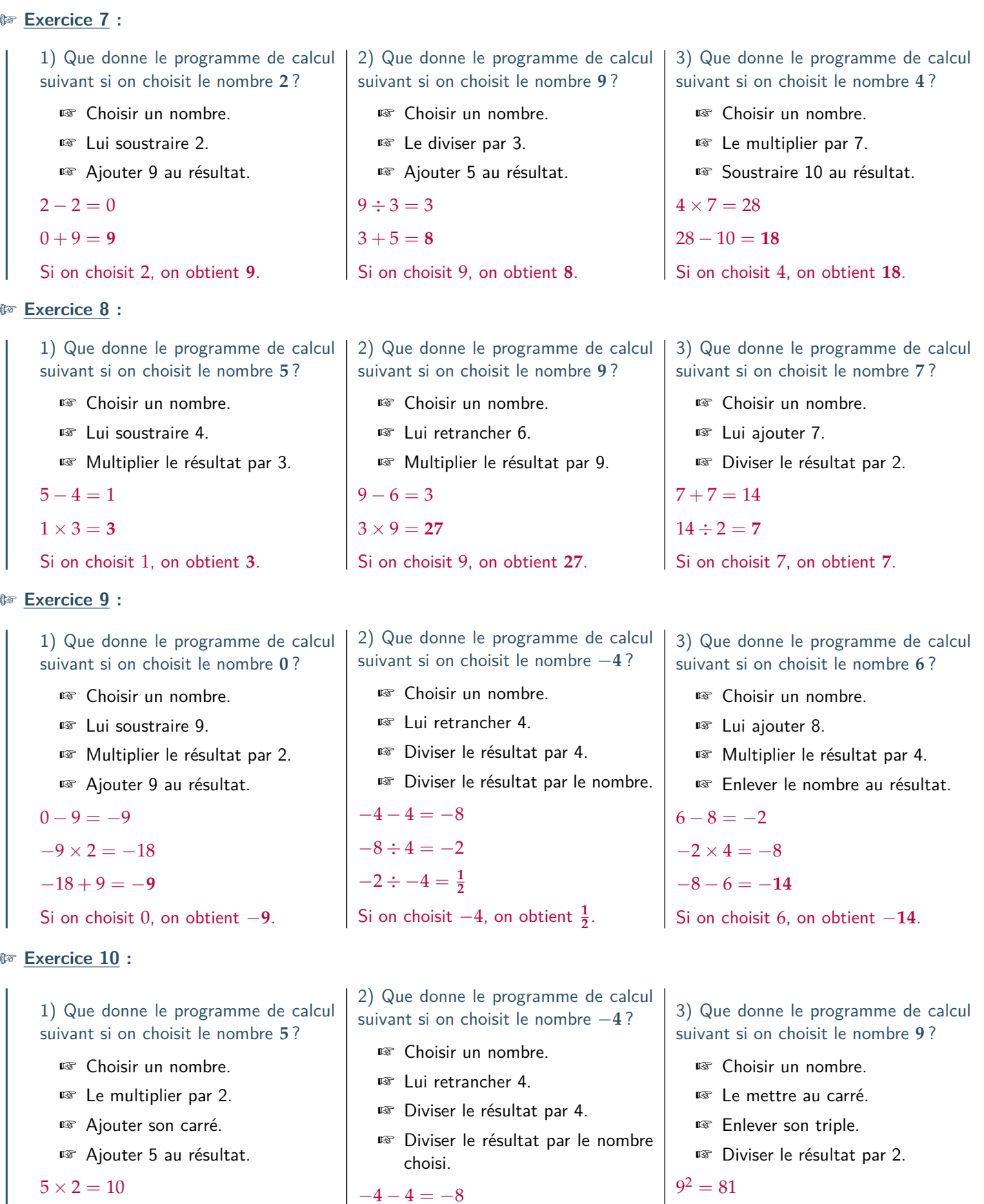

 $10 + 5^2 = 10 + 25 = 35$ 

$$
35+5=40
$$

Si on choisit 5, on ob

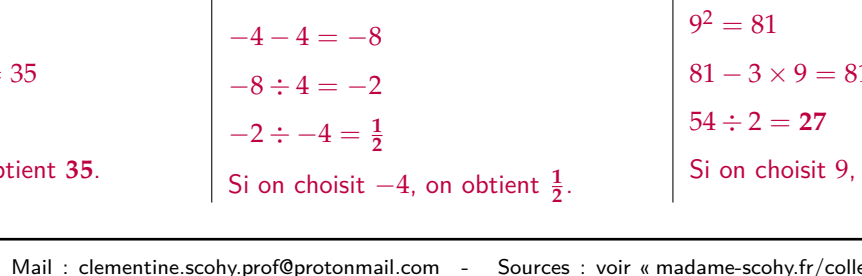

```
3 - 27 = 54
```
on obtient 27.

# **Tâche complexe : Le Mont-Blanc** Énoncé : Mathéo imagine un téléphérique qui partirait de la ville de Chamonix et irait directement jusqu'au sommet du Mont-Blanc. **Quelle serait alors la longueur du trajet ?** *Source : IREM de Clermont-Ferrand* Documents à fournir à la demande des groupes sous forme de documents plastifiés : ☞ Carte de la région où apparaissent le Mont-Blanc, Chamonix, et une échelle ; ☞ L'altitude de Chamonix (**1 035 m**) ; ☞ L'altitude du sommet du Mont-Blanc (**4 808 m**). ☞ Fiche méthode « théorème de Pythagore ». Longueur de l'échelle Distance entre Chamonix et le Mont-Blanc Sur la carte 2, 1 cm 18, 5 cm Dans la réalité  $1 \text{ km} = 1000 \text{ m}$   $x$  $x = \frac{18, 5 \times 1000}{2, 1} \approx 8810$  m *S* (Sommet du Mont-Blanc) *× A* (Altitude de Chamonix) (Chamonix) *C* Niveau de la mer (altitude : 0 m) **Téléphérique 3 773 m** (calcul) **1 035 m 8 810 m** (carte)  $SC^2 = AC^2 + AS^2$  $SC^{2} = 8.810^{2} + 3.773^{2}$  $SC^2 = 77616100 + 14235529$  $SC^2 = 91,851,629$  $SC = \sqrt{91\,851\,629}$

**Ce téléphérique reliant Chamonix au sommet du Mont Blanc mesurerait donc près de 10 km de long !**

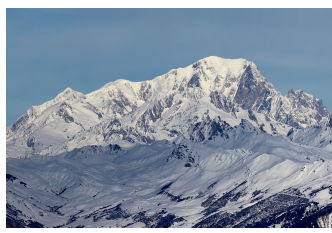

« Coups de pouce » à fournir au besoin aux groupes en difficulté :

- ☞ Schéma à compléter avec les données ;
- ☞ Fiche méthode « utiliser une échelle sur une carte » ;
- 

Exemple de solution :

(Si on prend 17, 5 cm on obtient **8 833 m** et si on prend 20 cm on obtient **9 524 m**)

Le triangle *ACS* est rectangle en en *A* donc d'après le **théorème de Pythagore** :

**SC** *≈* **9 584 m**

**<sup>4 808</sup> m**

### **Leçon n°2 : Le triangle rectangle**

### **A) La racine carrée d'un nombre**

# D **Définition 1 : Racine carrée** La **racine carrée** du nombre **positif** *<sup>a</sup>* est le nombre noté *<sup>√</sup> a* dont le carré vaut *a*. On a donc :  $(\sqrt{a})^2 = a$

M **Exemple(s) :**

Quelques racines carrées utiles à connaître :

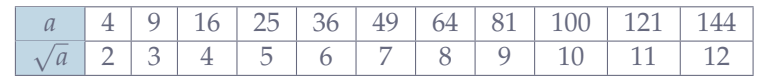

### **B) Utiliser le théorème de Pythagore pour calculer une longueur**

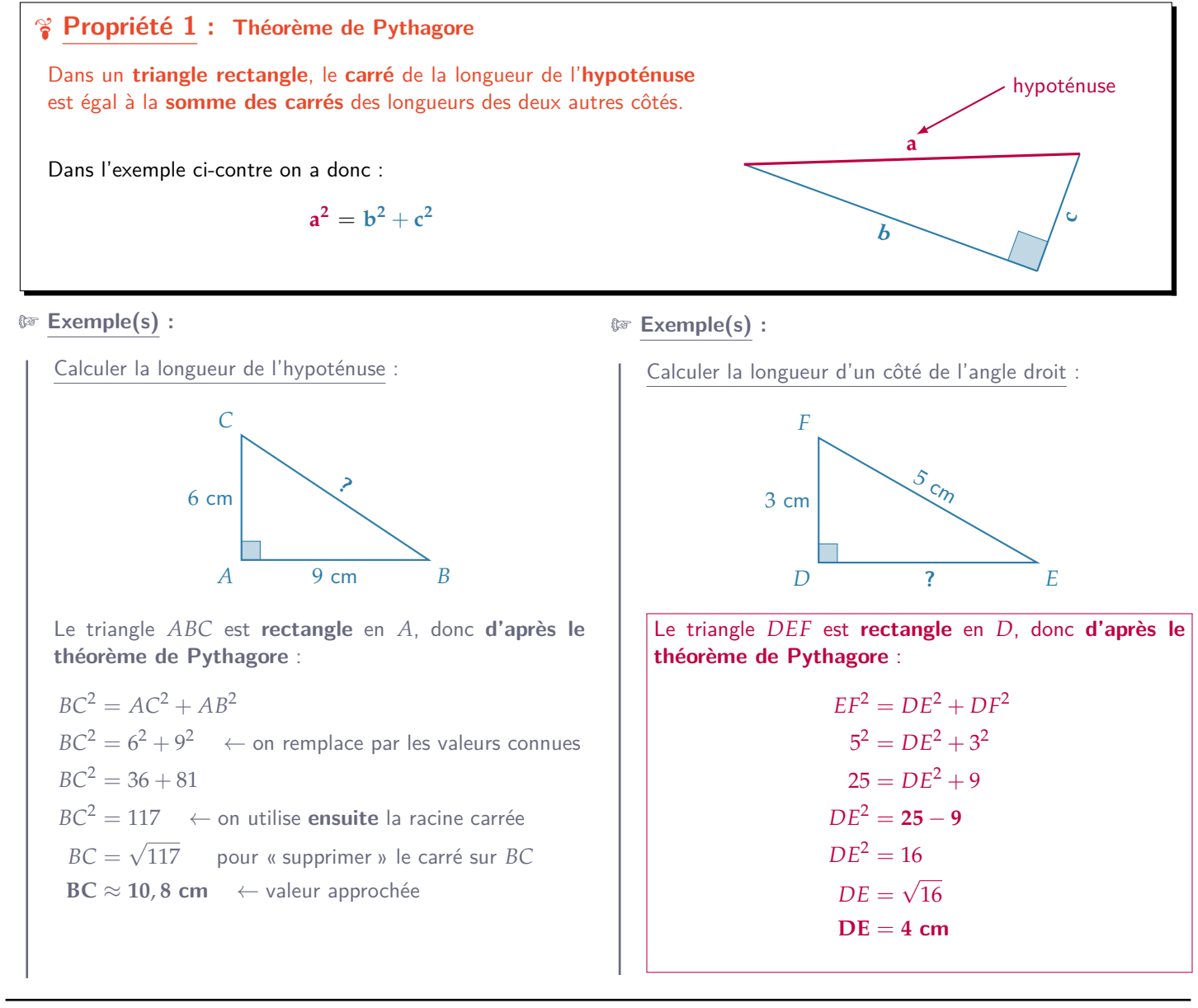

### **Automatisme G01 : Utiliser le théorème de Pythagore sens direct pour calculer une longueur.**

#### M **Exercice 11 :**

Dans chaque cas, calculer la longueur manquante (si nécessaire, arrondir au milimètre près) :

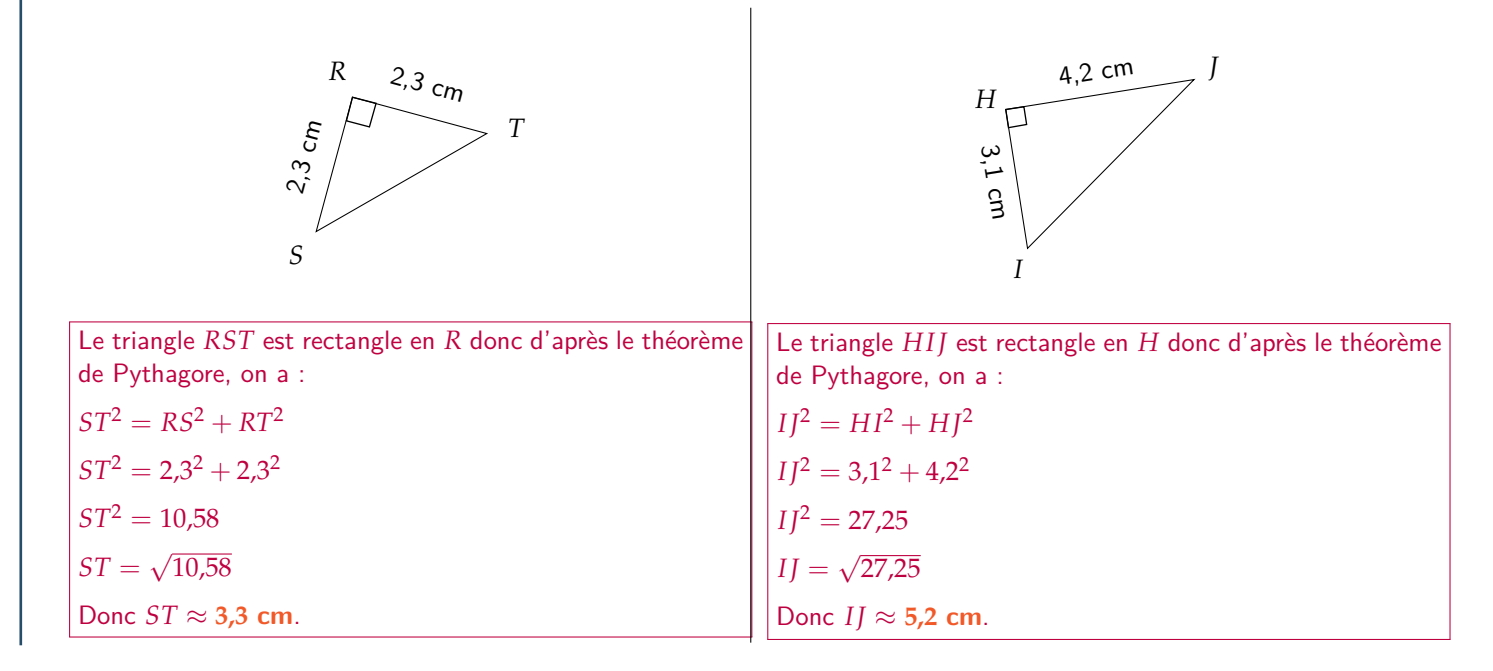

#### M **Exercice 12 :**

Dans chaque cas, calculer la longueur manquante (si nécessaire, arrondir au milimètre près) :

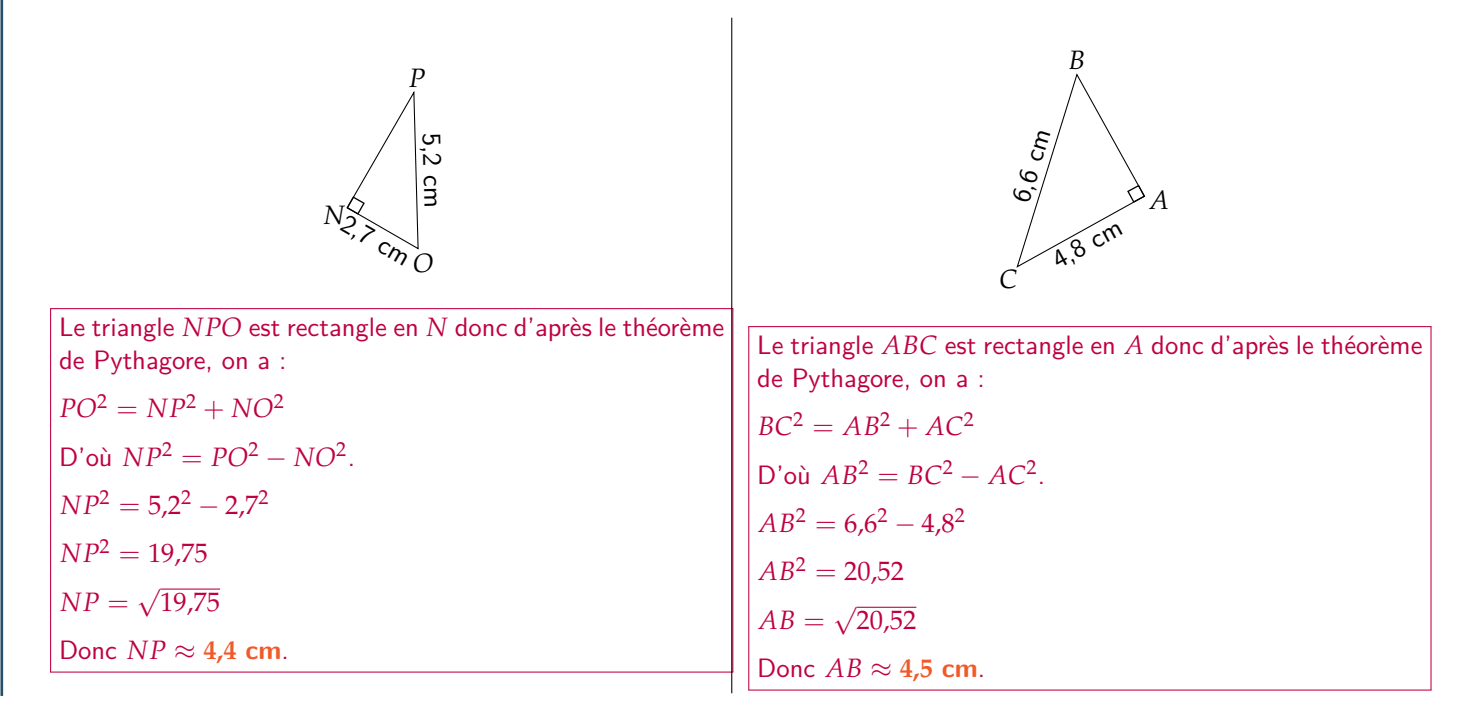

### **Leçon n°3 : Proportionnalité**

### **A) Reconnaître une situation de proportionnalité**

#### D **Définition 1 :**

Deux *grandeurs* sont dites proportionnelles si les *valeurs* de l'une sont obtenues en multipliant les *valeurs* de l'autre toujours par un même nombre, appelé **coefficient de proportionnalité**.

On représente en général des grandeurs sous forme d'un tableau ou d'un graphique. Il exite plusieurs méthodes pour déterminer si deux grandeurs sont proportionnelles entre elles ou non :

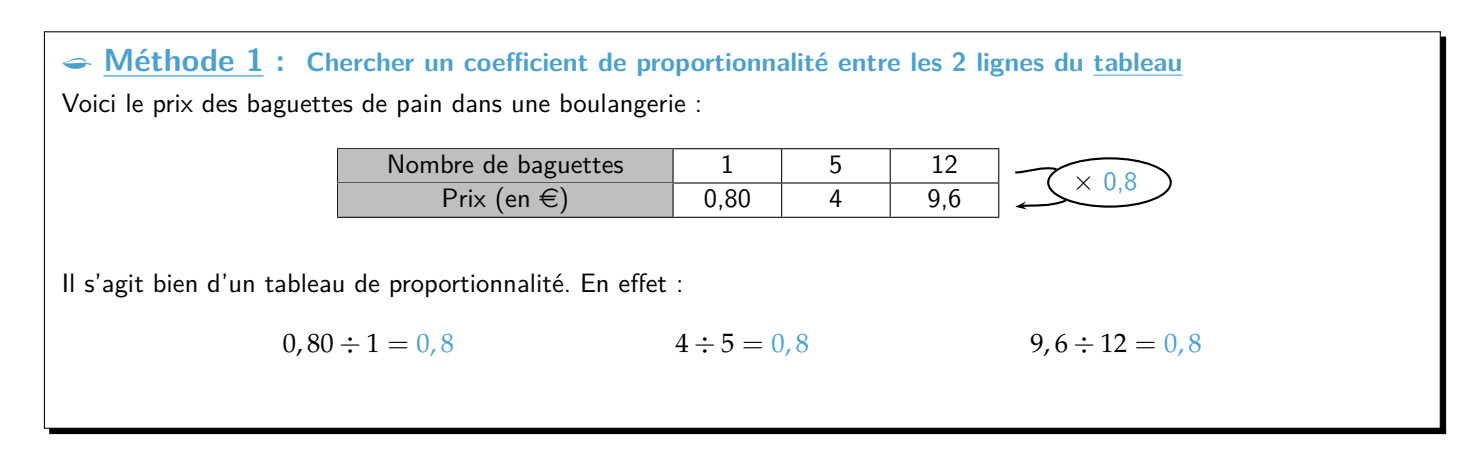

### L **Méthode 2 : Vérifier si les produits en croix sont égaux** Voici la masse de béton nécessaire à la fabrication d'un volume donné : Volume de béton  $(m^3)$ )  $1.5 \times 4 \times 6.2$ Masse de béton (kg) 525 1 400 2 170 Il s'agit bien d'un tableau de proportionnalité. En effet : 1,  $5 \times 1400 = 2100$   $525 \times 4 = 2100$  ET  $4 \times 2170 = 8680$   $1400 \times 6, 2 = 8680$

L **Méthode 3 : Vérifier si les points du graphique sont alignés avec l'origine du repère**

Voici la quantité de farine nécessaire pour faire des crêpes :

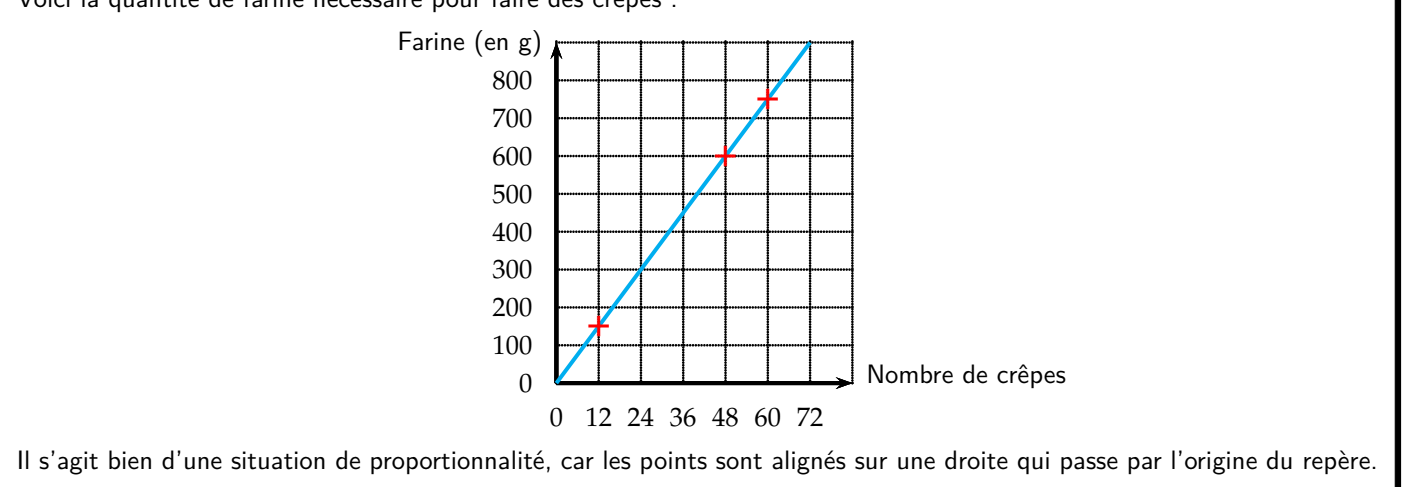

#### eme **Séquence 1** 2023-2024

### **B) Calculer une quatrième proportionnelle**

Plusieurs méthodes permettent de calculer une valeur manquante par proportionnalité, en passant par un tableau de proportionnalité ou non.

L **Méthode 1 : Passage à l'unité**

Si 3 gâteaux coûtent 39  $\epsilon$ , combien coûtent 5 gâteaux?

 $-$  Prix d'1 gâteau : 39 € ÷ 3 = 13 €

— Prix de 5 gâteaux : 13 € $\times$  5 = **65** €

5 gâteaux coûtent donc 65  $\in$ .

L **Méthode 2 : Produit en croix dans un tableau de proportionnalité**

Dans une recette, il faut utiliser 3 œufs pour 35 cL de lait. Combien faut-il de lait si on utilise 10 œufs ?

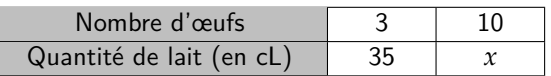

D'après *l'égalité des produits en croix*, on doit avoir :

$$
3 \times x = 10 \times 35
$$

$$
soit\ x = 10 \times 35 \div 3 \approx 116.7
$$

Il faut donc environ 117 cL de lait pour réaliser cette recette avec 10 œufs.

L **Méthode 3 : Avec les propriétés de linéarité de la proportionnalité**

Camille met 20 min à parcourir 6 km en vélo, et 15 min à parcourir 4,5 km, le tout à vitesse constante. Combien de temps lui faut-t-il pour parcourir 1,5 km ?

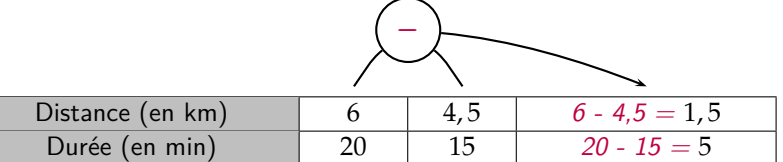

Il lui faudra donc 5 min pour parcourir 1,5 km. Remarque : On aurait aussi pu faire 4,5 km *÷* 3 = 1,5 km et donc 15 min *÷* 3 = 5 min. C'est aussi de la linéarité.

### **Automatisme D01 : Reconnaître une situation de proportionnalité (tableau, graphique).**

#### M **Exercice 13 :**

Répondre aux questions posées en justifiant :

1) Pablo relève les prix des maquettes sur un catalogue par correspondance en fonction de la quantité saisie dans le panier. Il note les prix dans le tableau suivant :

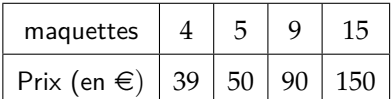

Le prix des maquettes est-il proportionnel à la quantité achetée ?

On peut calculer le prix unitaire des maquettes dans chaque cas de figure :

$$
\frac{50 \text{ } \textcircled{\textstyle\epsilon}}{5 \text{ maquettes}} = \frac{90 \text{ } \textcircled{\textstyle\epsilon}}{9 \text{ maquettes}} = \frac{150 \text{ } \textcircled{\textstyle\epsilon}}{15 \text{ maquettes}} = 10 \text{ } \textcircled{\textstyle\epsilon/maqueute}}
$$

Mais  $\frac{39 \text{ } \epsilon}{4 \text{ maquettes}} = 9.75 \text{ } \epsilon/\text{maquette}.$ 

Le prix des maquettes n'est pas proportionnel à leur nombre.

2) Une épidémie se répand dans la ville de Rome. Le nombre de malades double tous les 2 jours. Le nombre de malades est-il proportionnel au nombre de jours passés depuis le début de l'épidémie ?

Admettons qu'il y ait 10 malades le 1er jour. Le 3e jour il y aura 10 *×* 2 = 20 malades.

Entre le 1er jour et le 3e jour, le nombre de malades est multiplié par 2 mais le nombre de jours est multiplié par 3.

Donc le nombre de malades n'est pas proportionnel au nombre de jours passés.

#### M **Exercice 14 :**

Dire si les tableaux suivants sont de tableaux de proportionnalité. **Justifier.**

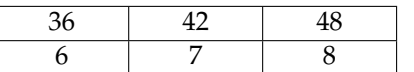

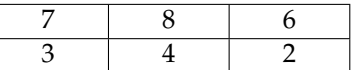

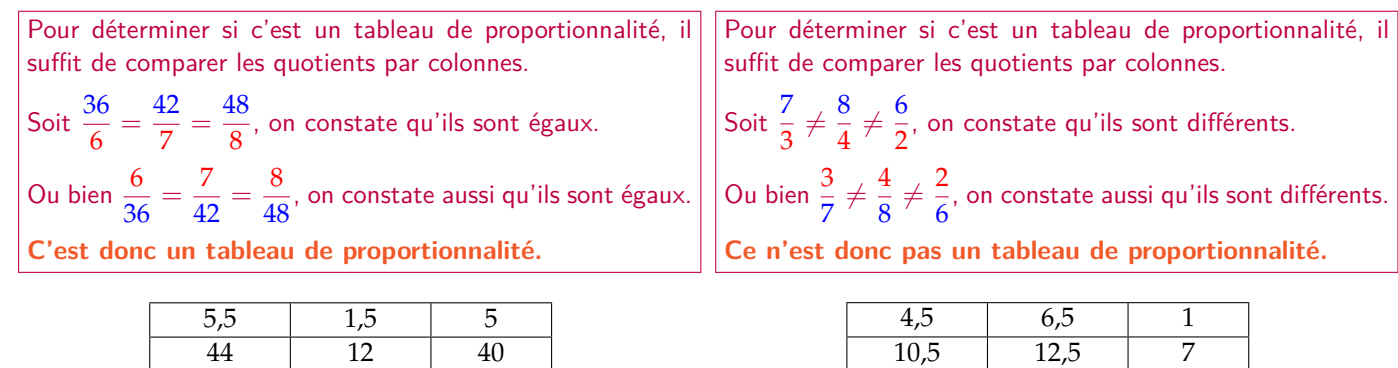

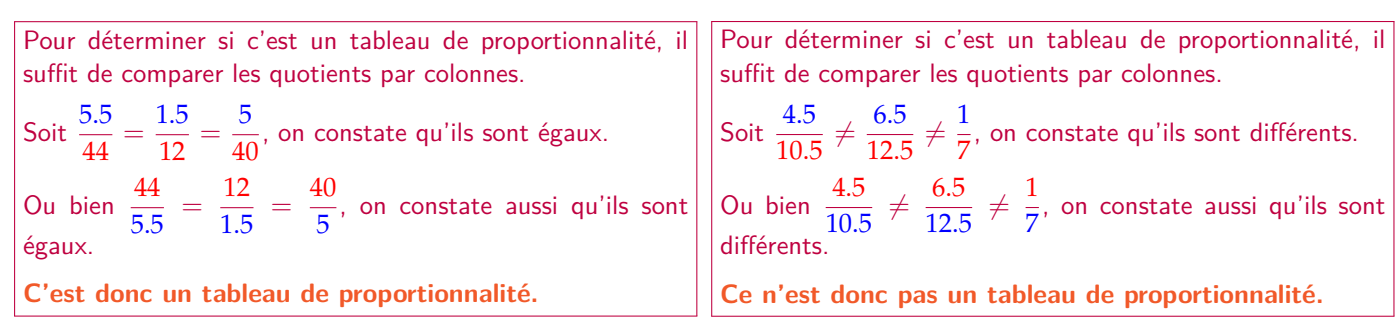

## **Automatisme D02 : Calculer une quatrième proportionnelle.**

#### M **Exercice 15 :**

Déterminer la quatrième proportionnelle dans les tableaux suivants :

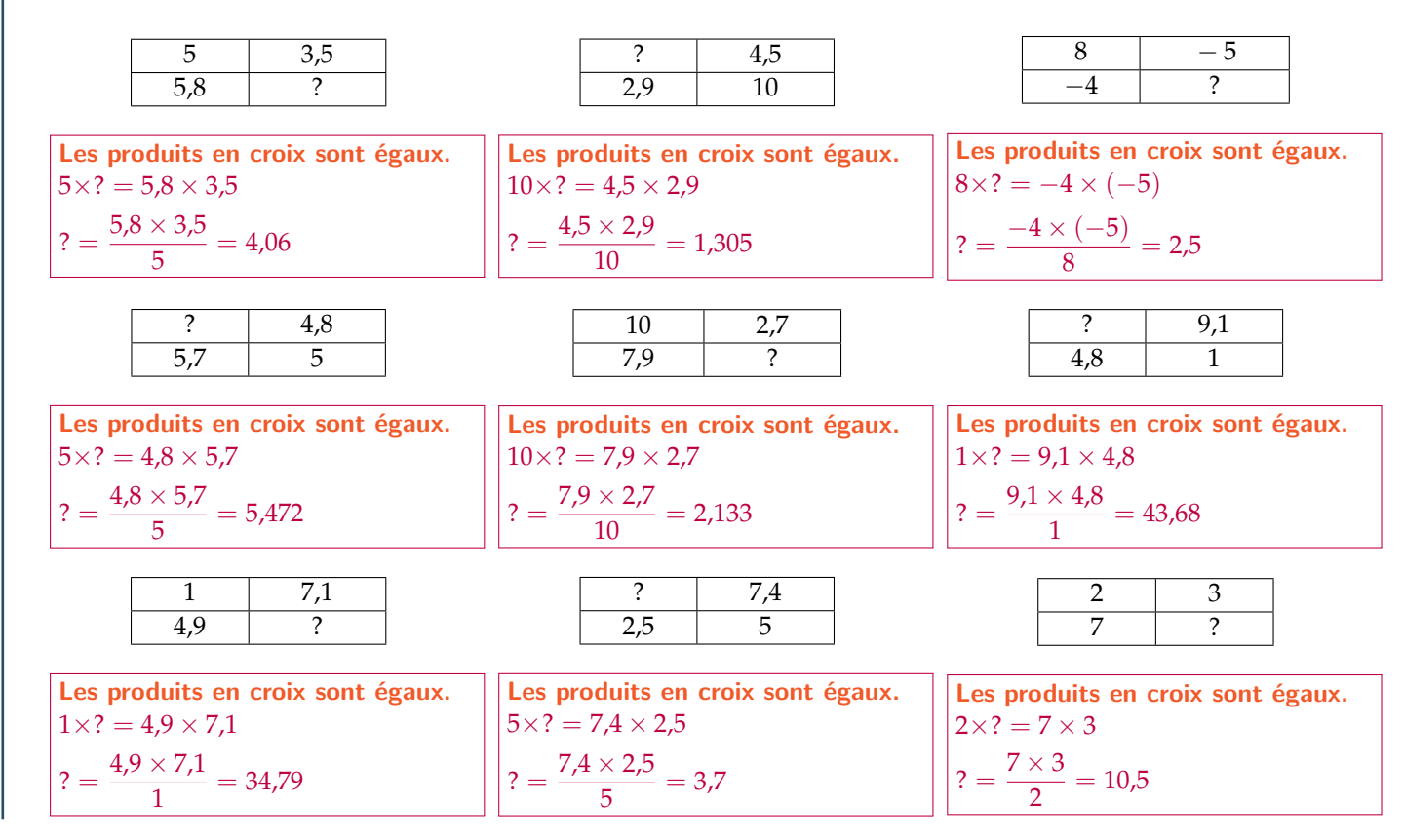

#### M **Exercice 16 :**

À l'épicerie, Aude utilise le graphique ci-dessous pour indiquer le prix de ses oranges en fonction du poids d'oranges.

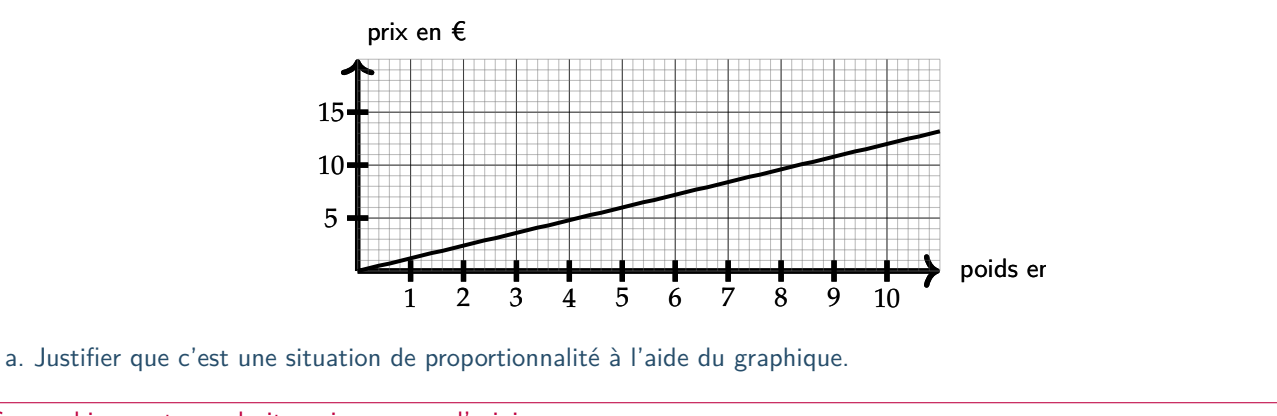

Ce graphique est une droite qui passe par l'origine.

C'est donc bien le graphique d'une situation de proportionnalité.

b. Quel est le prix de 10 kg d'oranges ?

Par lecture graphique, 10 kg d' oranges coûtent 12 €.

c. Quel est le prix de 3 kg d'oranges ?

10 kg d' oranges coûtent 12  $\in$  donc 3 kg d' oranges coûtent :  $(12 \in \div 10 \text{ oranges}) \times (3 \text{ oranges}) = 3,60 \in \div 10$ 3 kg d' oranges coûtent 3,60  $\in$ 

#### **Algorithmique Notion d'algorithme :** Un **programme** (également appelé **algorithme**) est un enchaînement fini d'étapes qui permet d'accomplir une tâche. Les différentes étapes d'une rogramme s'appellent des **instructions**. avancer de 100 pas tourner C de 90 degrés avancer de **10** pas M **Exercice 17 :** 1) Dans le programme ci-dessous, compléter entre les lignes 5 et 6 afin que cet algorithme trace un triangle équilatéral : 1 **1 1** stylo en position d'écriture **2** avancer de 100 pas 3 tourner de 120 degrés **4** avancer de 100 pas 5 tourner <sup>d</sup> de 120 degrés **6** avancer de 100 pas 7 dire Triangle tracé! pendant 2 secondes 2) Comment modifier ce programme pour que le triangle ait des côtés de longueur 200 pas ? M **Exercice 18 :** Numéroter les blocs suivants pour qu'une fois remis dans le bon ordre, ils reproduisent la figure ci-dessous : **6** avancer de 200 pas **3** tourner **d** de 90 degrés **1** stylo en position d'écriture **4** avancer de 100 pas avancer de 50 pas **5** tourner **7** de 90 degrés

#### **Notion de variable :**

Il suffit de remplacer les 3 blocs « avancer de 100 pas » par « avancer de 200 pas ».

On a écrit un algorithme qui trace un triangle équilatéral. On indique la longueur du côté par une variable notée « côté ».

Cette **variable** est comme une boîte dans laquelle on peut mettre la valeur que l'on souhaite, et même la modifier au cours du programme.

Ainsi, l'instruction « mettre côté à 50 » **affecte** la valeur 50 à la variable « côté ». Autrement dit, le côté mesurera 50 pas. Si on avait écrit « mettre côté à 80 », alors la longueur du côté du triangle serait de 80 pas.

stylo en position d'écriture mettre côté <del>v</del> à 50 avancer de côté pas tourner  $\bigcap$  de 120 degrés avancer de *côté* pas tourner  $\bigcap$  de  $(120)$  degrés avancer de côté pas

### mettre  $a \bullet a$ mettre  $b \rightarrow a$  3 mettre  $c \bullet a$  $m$ ettre  $a \bullet b$ mettre  $b \bullet \overrightarrow{a}$  c dire **Bonjour!** pendant a secondes dire (Au revoir!) pendant (b) secondes 1) Combien de variables comporte ce programme ? Ce programme comporte 3 variables (a, b, c). 2) Pendant combien de temps affiche-t-il « Bonjour ! » Il affiche « Bonjour ! » pendant X secondes. 3) Pendant combien de temps affiche-t-il « Au revoir ! » Il affiche « Au revoir ! » pendant X secondes.

M **Exercice 19 :**

### **Vers le DNB**

#### M **Exercice 1 -** *d'après Asie 2019 (exercice n°6 - 14 points)* **:**

Voici un tableau (**document 1**) concernant les voitures particulières « diesel ou essence » en circulation en France en 2014.

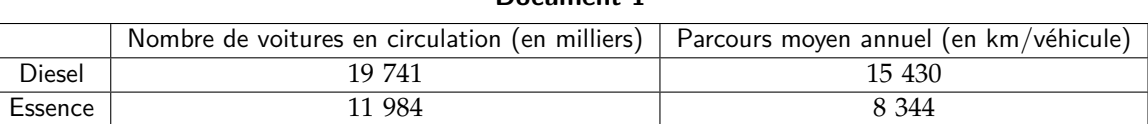

**Document 1**

1) Vérifier qu'il y avait 31 725 000 voitures « diesel ou essence » en circulation en France en 2014.

19 741 milliers  $+ 11$  984 milliers  $= 31$  725 milliers  $= 31$  725 000

Il y avait donc bien 31 725 000 voitures « diesel ou essence » en circulation en France en 2014.

2) Quelle est la proportion de voitures essence parmi les voitures « diesel ou essence » en circulation en France en 2014 ? Exprimer cette proportion sous forme de pourcentage. *On arrondira le résultat à l'unité.*

11 984  $\frac{22}{31} \frac{3}{725} \times 100 \approx 37,774$  %

Il y avait environ 38 % de véhicules essences en circulation en France en 2014.

3) Fin décembre 2014, au cours d'un jeu télévisé, on a tiré au sort une voiture parmi les voitures « diesel ou essence » en circulation en France. On a proposé alors au propriétaire de la voiture tirée au sort de l'échanger contre un véhicule électrique neuf. Le présentateur a téléphoné à Hugo, l'heureux propriétaire de la voiture tirée au sort. Voici un extrait du dialogue (**document 2**) entre le présentateur et Hugo :

#### **Document 2**

**Le présentateur :** « Bonjour Hugo, quel âge a vote voiture ? »

**Hugo :** « Là, elle a 7 ans ! »

**Le présentateur :** « Et combien a-t-elle de kilomètres au compteur ? »

**Hugo :** « Un peu plus de 100 000 km. Attendez, j'ai une facture du garage qui date d'hier…elle a exactement 103 824 km. » **Le présentateur :** « Ah ! Vous avez donc un véhicule diesel je pense ! »

À l'aide des données contenues dans le **document 1** et dans le **document 2** :

a. Expliquer pourquoi le présentateur pense que Hugo a un véhicule diesel.

7 ans *×* 15 430 km = **108 010 km** alors que 7 ans *×* 8 344 km = **58 408 km**.

La distance roulée par Hugo avec sa voiture en 7 ans est plus typique des voitures diesel que des voitures essence, d'où la supposition du présentateur.

b. Expliquer s'il est possible que la voiture de Hugo soit un véhicule essence.

8 344 est la moyenne parcourue par un possesseur de véhicule essence mais rien n'interdit à Hugo d'avoir parcouru beaucoup plus de kilomètres avec une voiture essence si c'est ce qu'il a. Il ne faut pas confondre moyenne et valeur individuelle !

#### M **Exercice 2 -** *d'après Nouvelle-Calédonie 2020 (exercice n°5 - 7 points)* **:**

Le triangle *ABC* rectangle en *B* ci-contre est tel que  $AB = 5$  m et  $AC = 5,25$  m.

1) Calculer, en m, la longueur *BC*. Arrondir au dixième.

Le triangle *ABC* est rectangle en *B* donc on peut appliquer le théorème de Pythagore et ainsi :

> $AC^{2} = AB^{2} + BC^{2}$  $5, 25^2 = 5^2 + BC^2$  $27,5625 = 25 + BC^2$ *BC*<sup>2</sup> <sup>=</sup> 27, 5625 *<sup>−</sup>* <sup>25</sup> <sup>=</sup> 2, 5625  $BC = \sqrt{2,5625}$ **BC***≈* **1**, **6 m**

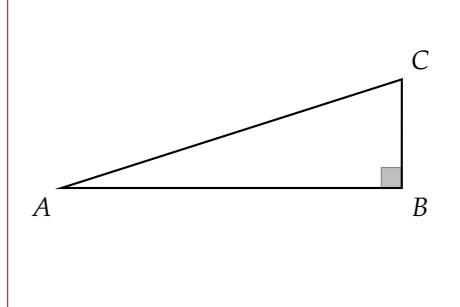

Une corde non élastique de 10, 5 m de long est fixée au sol par ses deux extrémités entre deux poteaux distants de 10 m.

2) Melvin qui mesure 1, 55 m pouurrait-il passer sous cette corde sans se baisser en la soulevant par le milieu ? **Toute trace de recherche même non aboutie sera prise en compte dans la notation.**

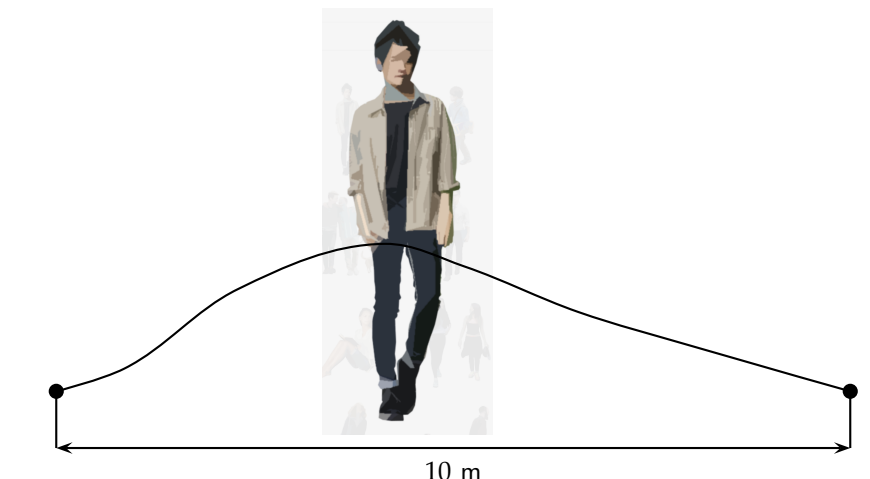

Si la corde est tendue en son milieu on a la figure suivante composée de deux triangles rectangles identiques à celui de la question 1. :

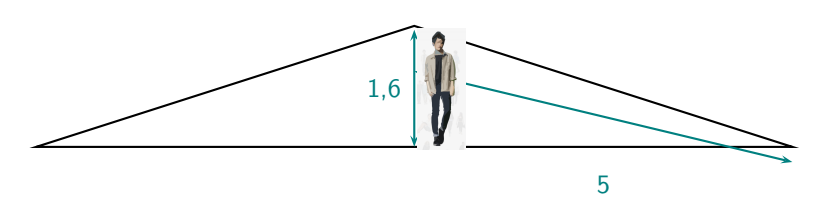

Comme 1, 55 *<* 1, 6, Melvin qui mesure 1, 55 m **pourra passer sous cette corde sans se baisser** en la soulevant par le milieu.

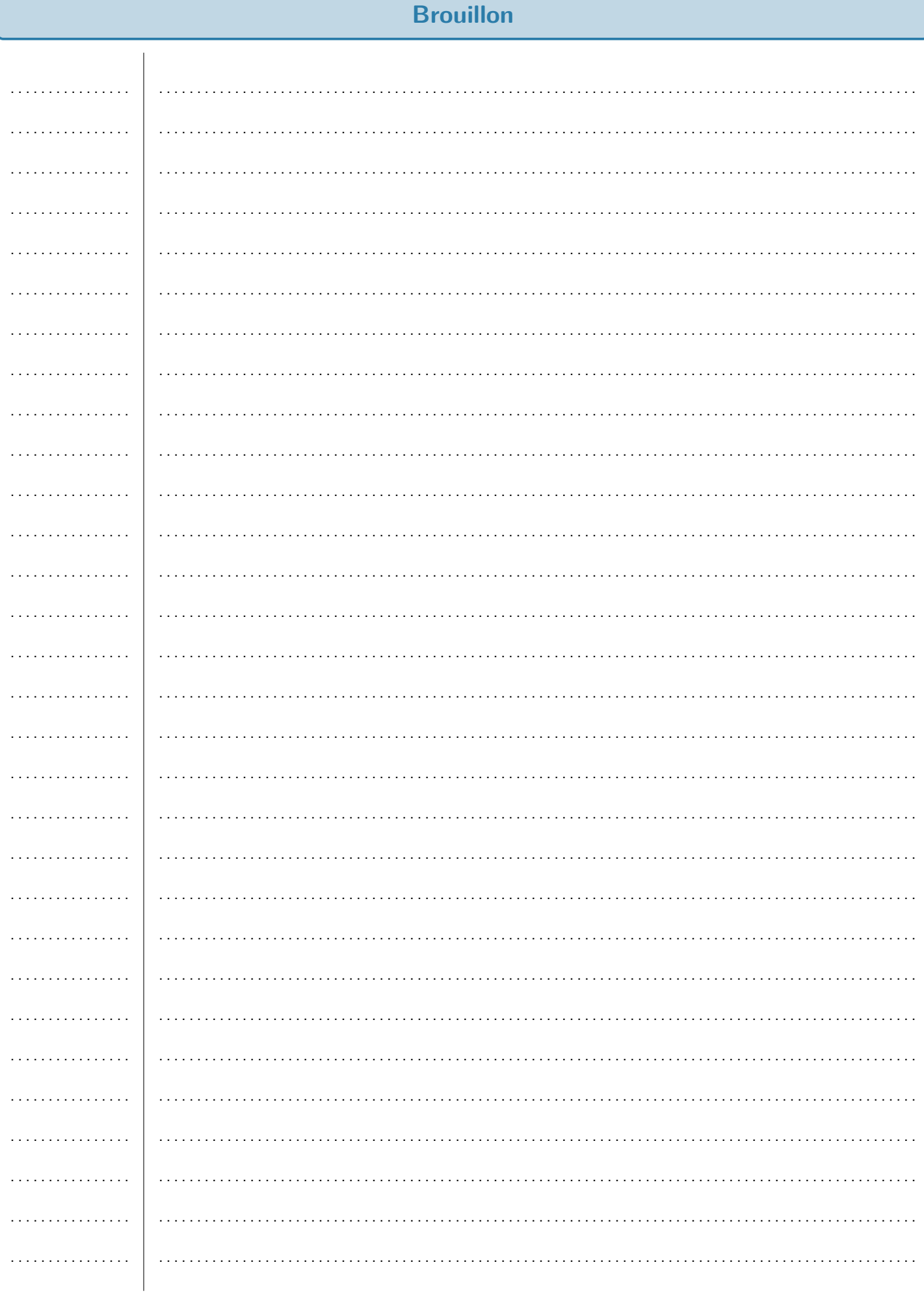

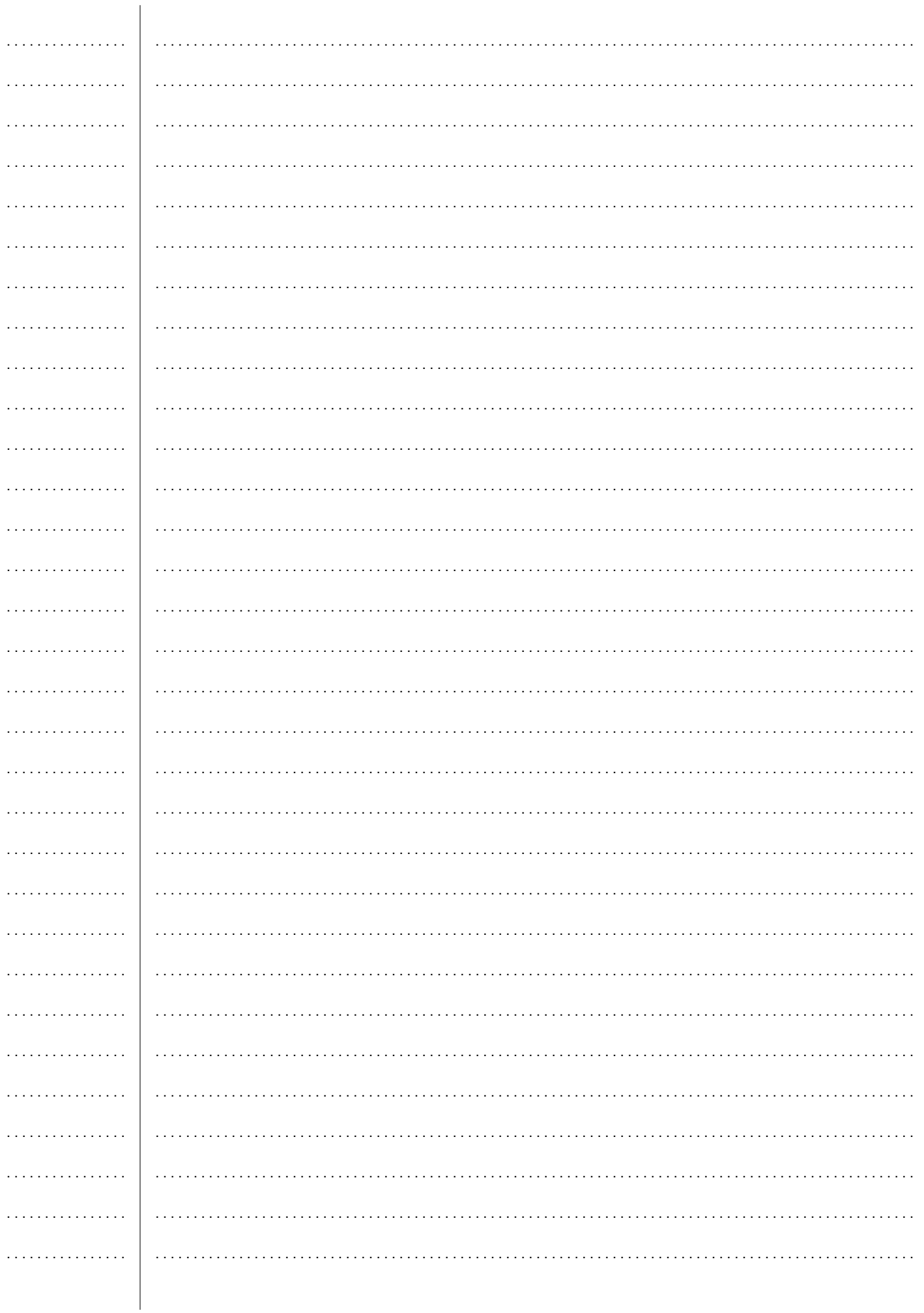